Velleman<sup>®</sup>

## **CAMTVI16N**

**MENU**

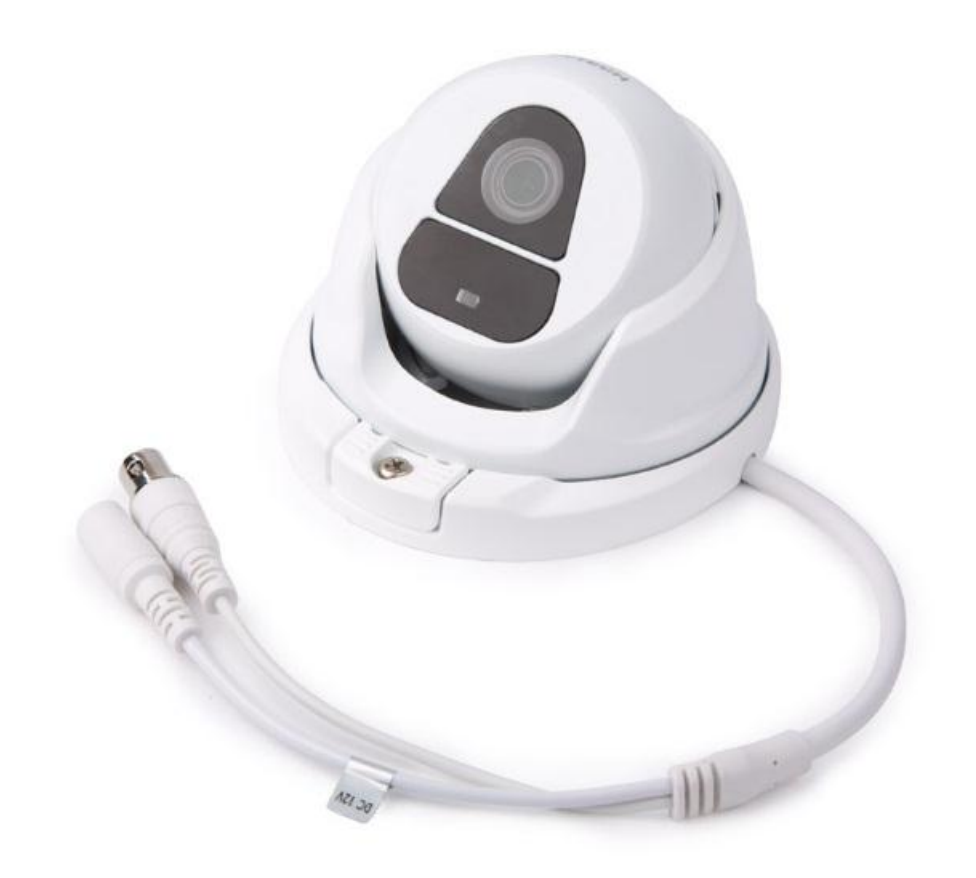

[ENGLISH](#page-1-0) 2

 $\Box$   $\subset$ 

## **ENGLISH**

<span id="page-1-0"></span>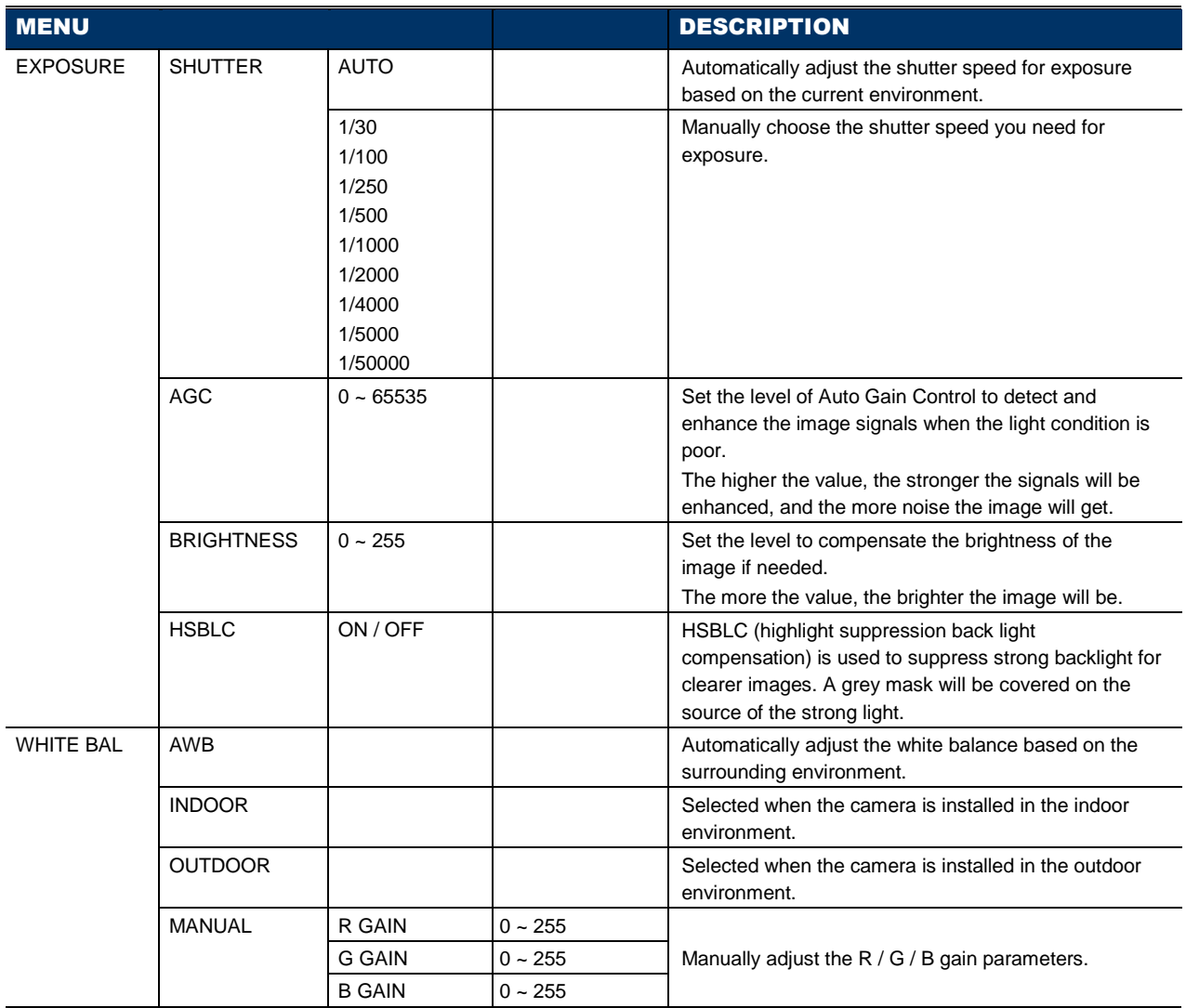

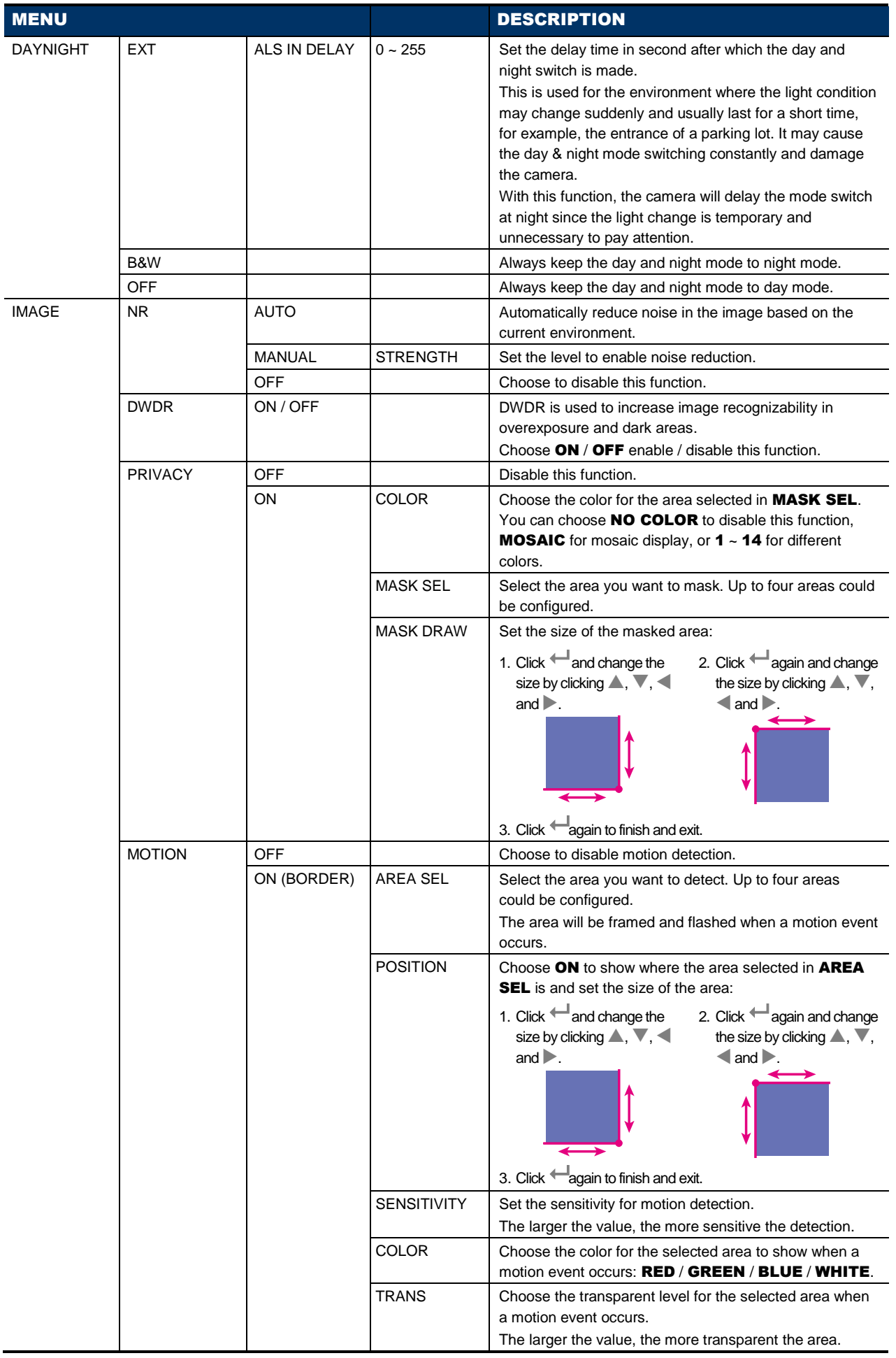

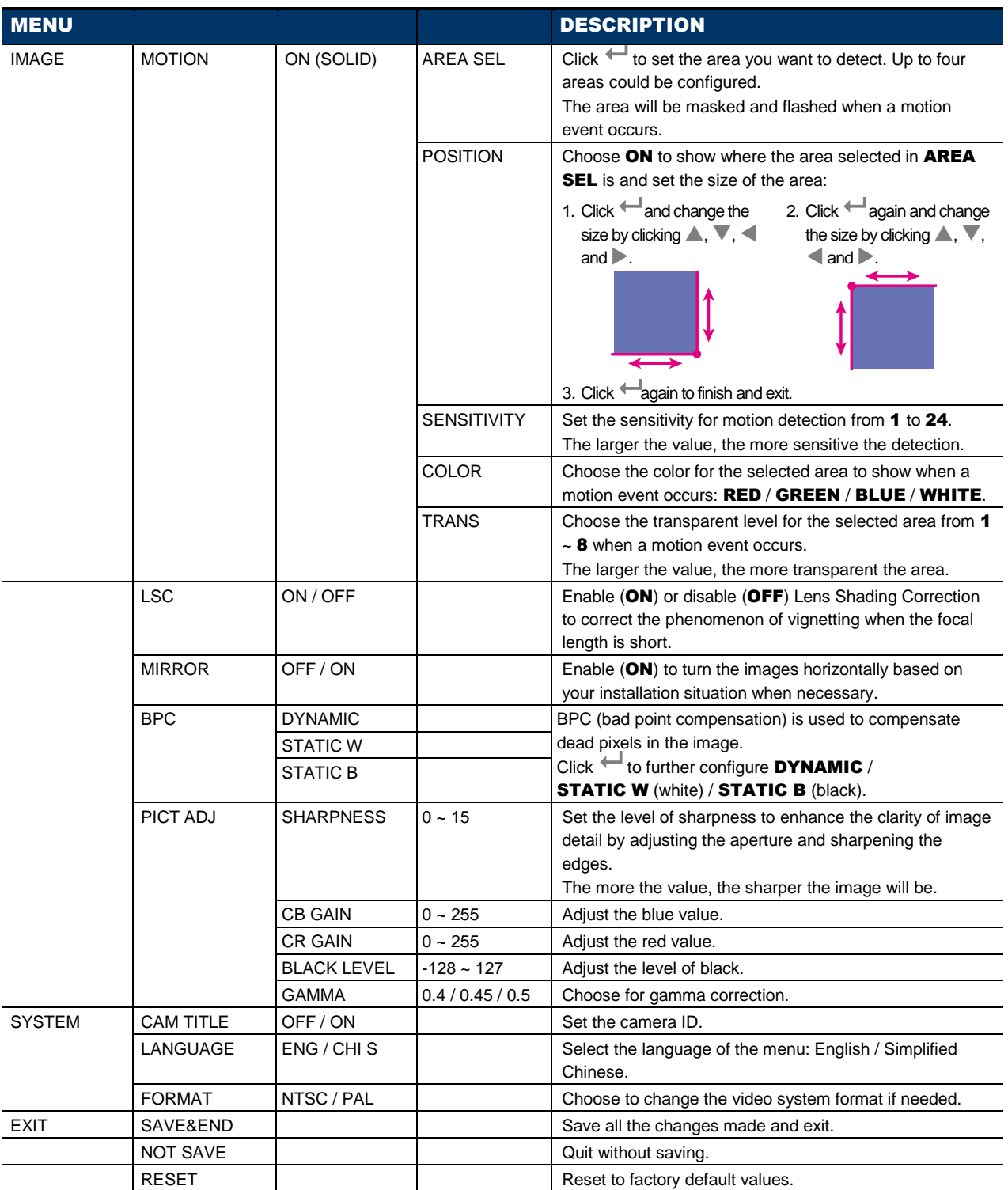